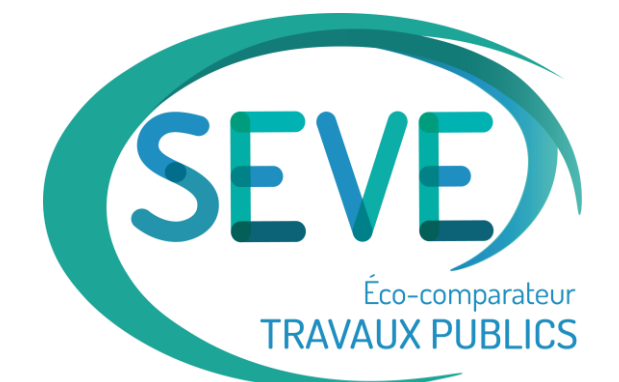

## **SEVE-TP l'éco-comparateur des Travaux Publics**

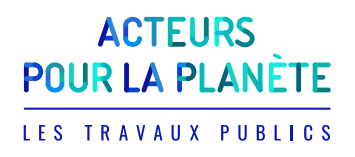

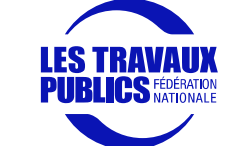

Webinaire du lundi 17 juin 2024

#### **POUR LE CONFORT DE TOUS**

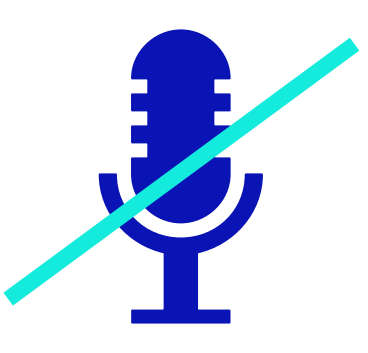

Les micros sont coupés Pour toute question

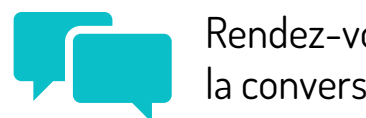

Rendez-vous dans la conversation

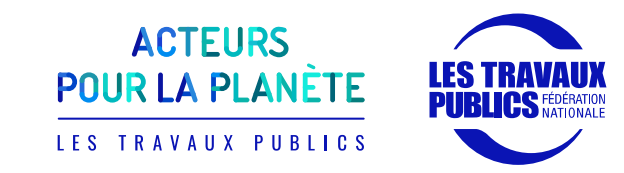

### **AU PROGRAMME**

#### PRÉSENTATION DE L'OUTIL SEVE-TP

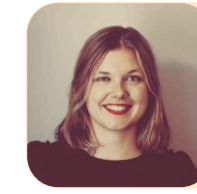

**Camille BEUDON** Chargée de mission Carbone et Climat Fédération Nationale des Travaux Publics

#### LANCEMENT DE LA NOUVELLE VERSION TOUS MÉTIERS DES TP

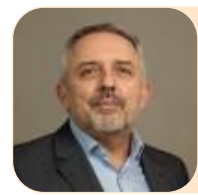

**Vincent GROSSHENNY** Directeur Technique Solutions Environnementales chez COLAS Président du Comité Technique et Données SEVE-TP

#### RETOURS D'EXPÉRIENCES UTILISATEURS

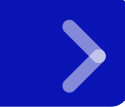

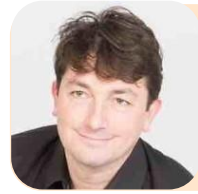

**Pierre-Yves LEVY**

Sous-Directeur Programmation Achat et Transformation Durable EPI Yvelines/ Hauts de Seine

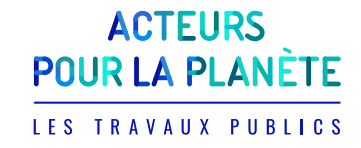

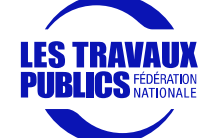

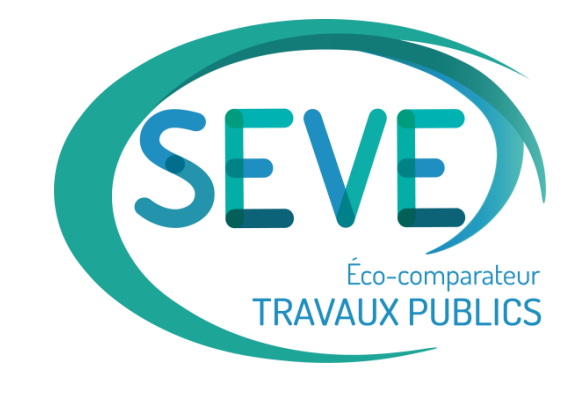

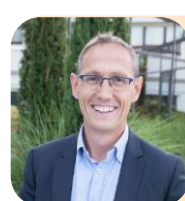

**Lionel ALLAIRE** Directeur RSE chez Groupe SADE Membre du Comité Technique et Données SEVE-TP

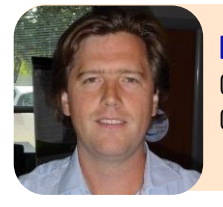

**Brice LEPERCQ** Chef d'agence COLAS France – Territoire Ile-de-France Normandie

# **Présentation de l'éco-**

**comparateur SEVE-TP**

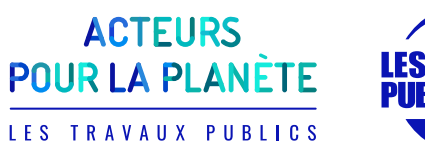

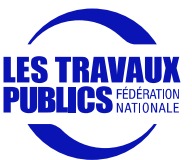

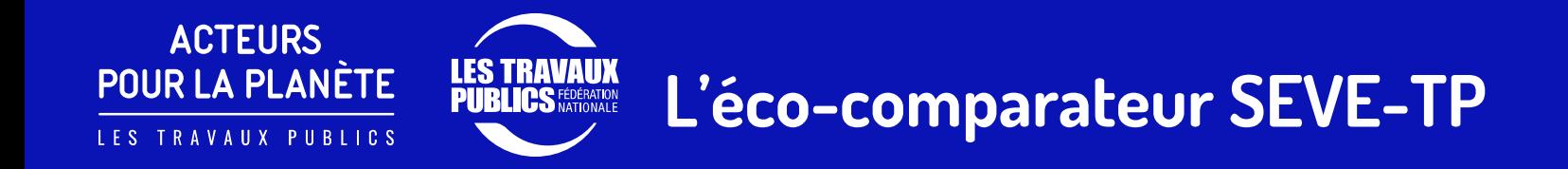

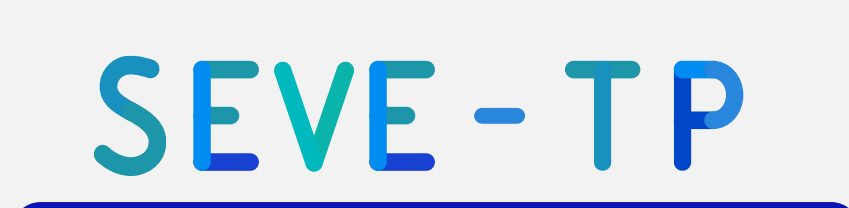

SYSTÈME D'ÉVALUATION DES VARIANTES ENVIRONNEMENTALES

OUTIL COMMUN DE LA PROFESSION DES TRAVAUX PUBLICS

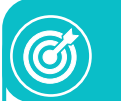

OBJECTIF : **RÉDUIRE L'IMPACT ENVIRONNEMENTAL** DES INFRASTRUCTURES

Outil **gratuit**

Interface **simple** 

Représentation **synthétique** des**résultats**

Outil **transparent, fiable et vérifié**

**UN LANGUAGE COMMUN** ENTRE  $\left( \begin{array}{c} \bullet \\ \bullet \\ \bullet \end{array} \right)$ DONNEURS D'ORDRE ET ENTREPRISES DE TP

#### **ENTREPRISE TP**

**Quantification** intérêt environnemental des variantes

#### **DONNEUR D'ORDRE**

- Prédimensionnement d'offres
- **Eco-comparaison** de variantes

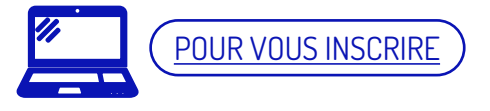

#### **LES TRAVAUX<br>PUBLICS FÉDÉRATION SEVE-TP : Périmètre de modélisation**

**ACTEURS** 

**POUR LA PLANÈTE** 

LES TRAVAUX PUBLICS

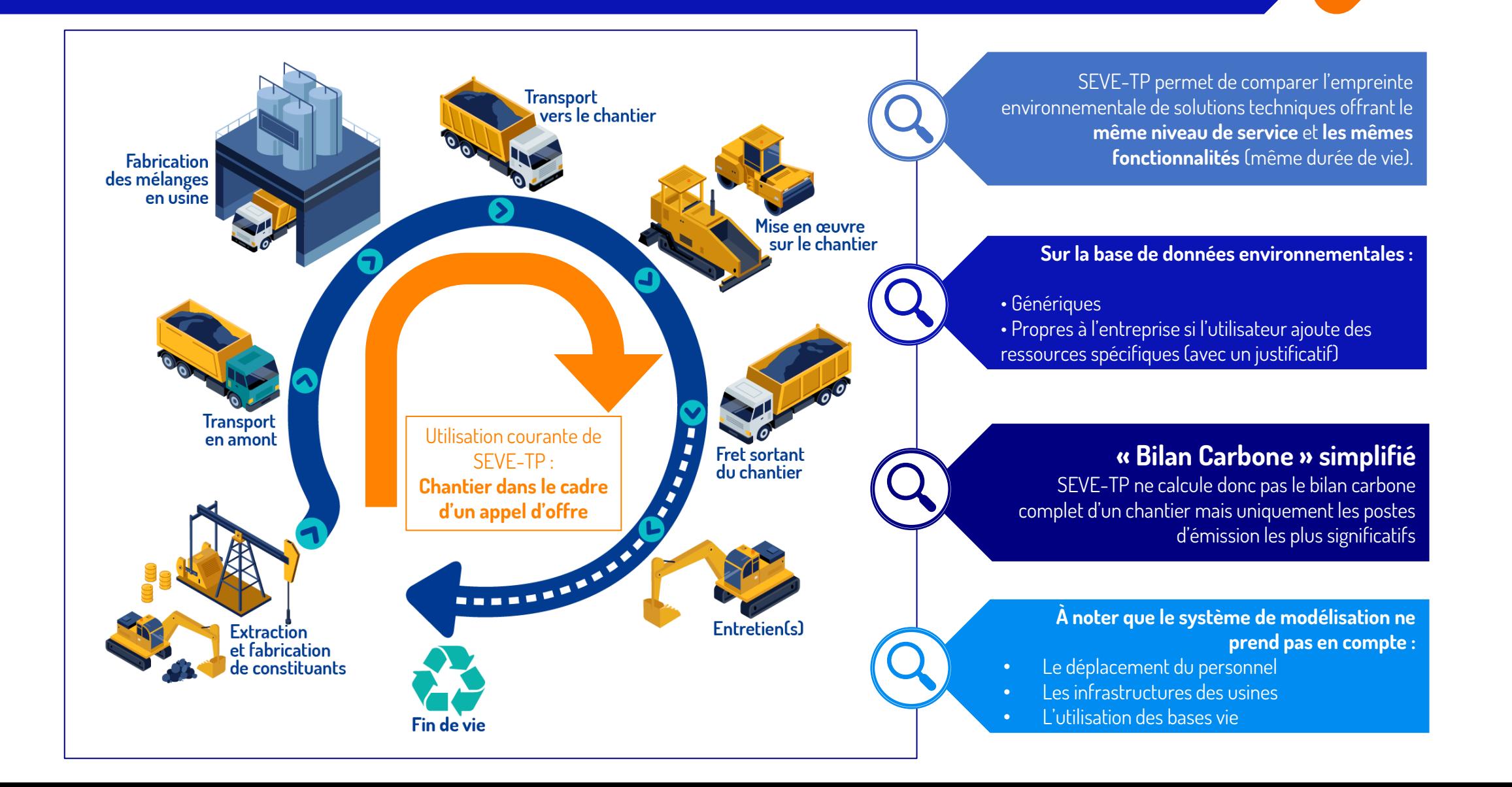

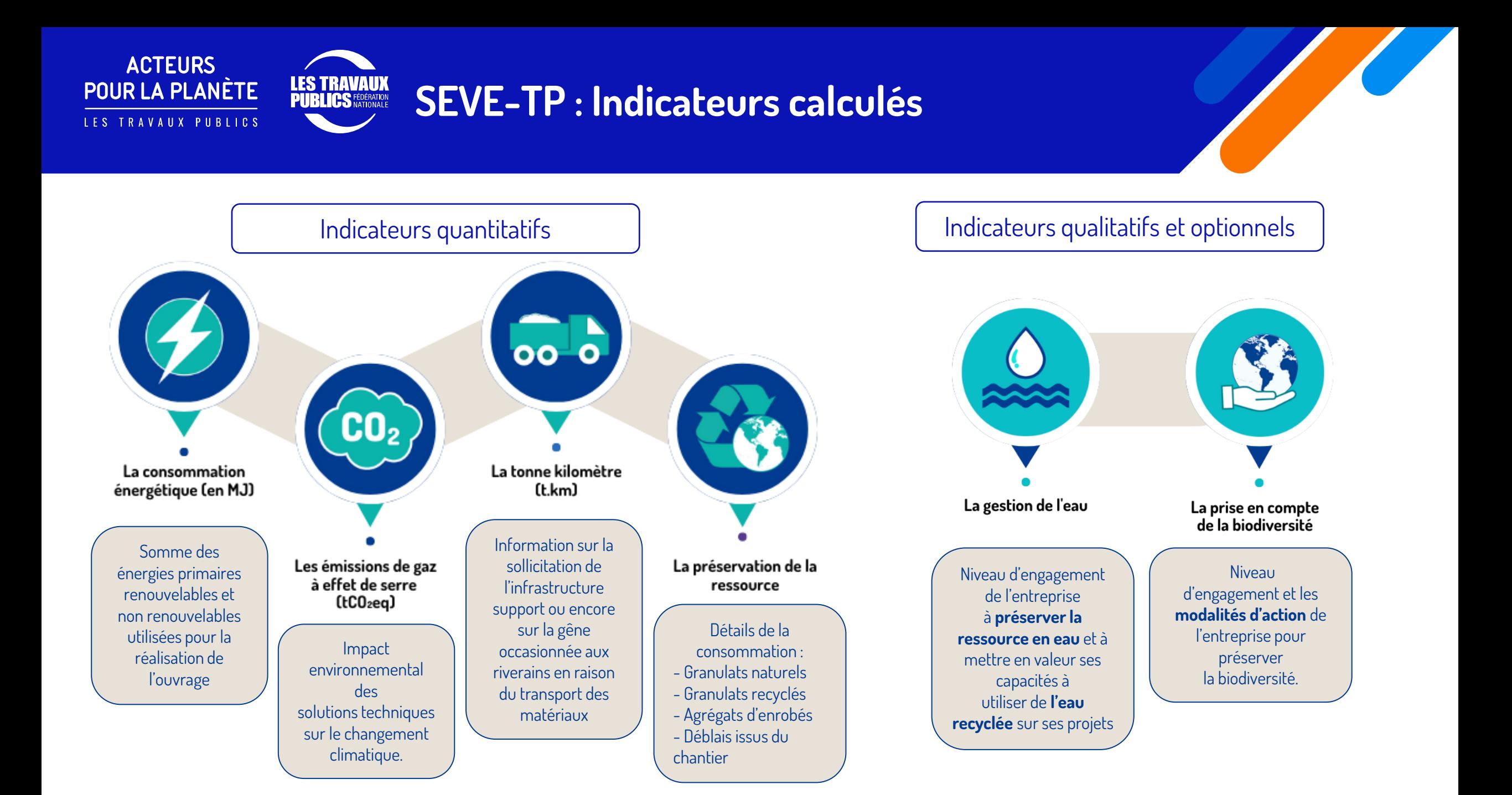

# **Ouverture SEVE-TP à tous les métiers des TP**

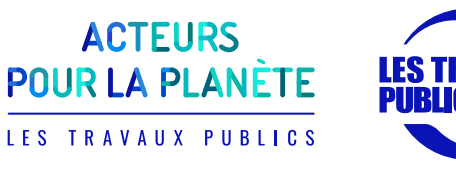

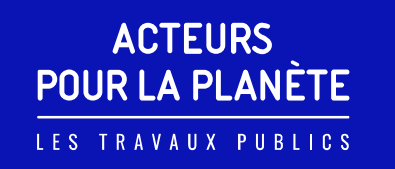

#### **UNE PROFESSION EN AVANCE SUR SON TEMPS …**

**EL LOS FÉDÉRATION** 

**Courant 2003 – 2006**  Développement d'éco-comparateurs par les 3 majors

- Colas EcoLogiciel Eurovia - Gaïa
- Eiffage TP Calculette Carbone

**MAIS….** Difficultés rencontrées

- La crédibilité des résultats mise en doute par les donneurs d'ordre
- Questionnement sur la pertinence de chacune des bases de données et des hypothèses de départ
- Pour les enrobés, utilisation de coûts environnementaux moyens alors qu'ils sont variables pour une même formule en fonction du poste d'enrobage

**La profession décide de bâtir un éco-comparateur commun au sein de l'USIRF (Routes de France) à partir des outils COLAS, EUROVIA et EIFFAGE TP**

2008

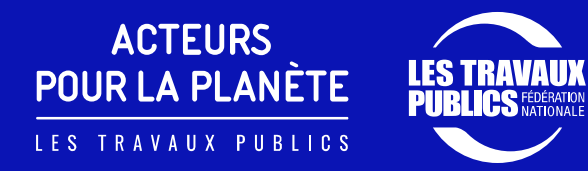

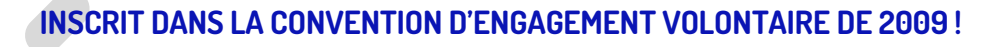

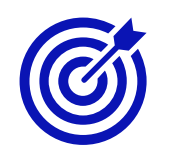

« Concevoir, construire, aménager et entretenir des infrastructures routières ou des voiries urbaines performantes sur le plan économique, responsable sur le plan social et respectueuses de l'environnement »

**Objectif** 

#### **SIGNATAIRES**

- Ministère de l'Ecologie et du Développement Durable
- Assemblée des départements de France
- ◆ FNTP
- l'USIRF
- SPTF
- Syntec

5 - Accroître la performance environnementale des entreprises et de la Route

Les entreprises souhaitent proposer à leurs donneurs d'ordre publics des solutions concrètes et innovantes incluant des objectifs de réduction de la consommation d'énergie, de l'émission des gaz à effet de serre et de préservation des ressources naturelles dans le cadre d'appels d'offres de travaux de construction ou d'entretien d'infrastructures routières

Afin de favoriser la comparaison des différentes solutions d'un point de vue environnemental, un « Eco-comparateur » (logiciel intégrant des données d'Analyse du Cycle de Vie) commun aux entreprises de terrassement, de construction et d'entretien d'infrastructures routières sera mis en place.

Il comportera au moins trois indicateurs de performance environnementale portant sur:

- l'énergie consommée
- les émissions de gaz à effet de serre
- la préservation de la ressource naturelle

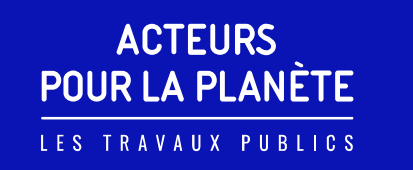

**LE CAHIER DES CHARGES ÉTAIT …**

POUVOIR **VALORISER** LORS D'UN **APPEL D'OFFRES**, UNE **ÉCO-VARIANTE** COMPARÉE À UNE SOLUTION DE BASE POUR UN CHANTIER À RÉALISER :

- **Selon 4 indicateurs** : énergie, CO2, économie des ressources naturelles, quantité de d'AE utilisée
- **Périmètre** : limité à la livraison de l'ouvrage
- Outil **non falsifiable** (contexte de concurrence) : extranet, base de données unique
- **Sécurité maximale** sur les données/projet des entreprises (cloisonnement)
- **Produits d'entreprises** : autorisés si justificatif des données environnementales certifié par un tiers
- **Transparence complète** de la restitution… pour pouvoir être contrôlée par le MOA
- **Ouvert à toutes les entreprises** et tous les MOA/MOE
- ... et **30 minutes** pour bâtir une éco-variante

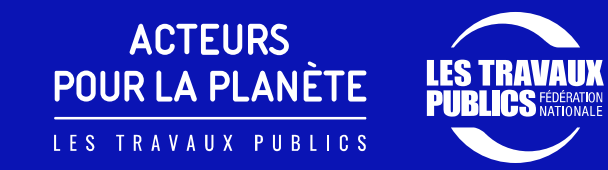

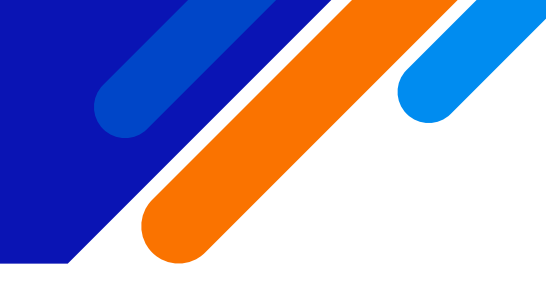

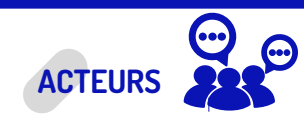

- **Un groupe de travail** limité aux trois contributeurs mécènes : EUROVIA, EIFFAGE TP et COLAS
- **Un comité de pilotage** plus ouvert (PME) et représentant la commission Développement Durable de l'USIRF

### **CALENDRIER**

- **2008 – 2009 :** Établissement des grands principes du logiciel et rédaction du cahier des charges informatique
- **2009-2010 :** Réalisation du logiciel
- **Livraison fin 2010**
- **Définition du nom SEVE :** Système d'Evaluation de Variantes Environnementales

**Le logo**

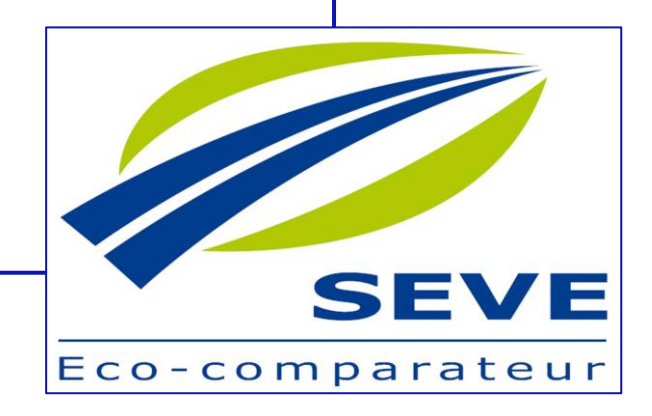

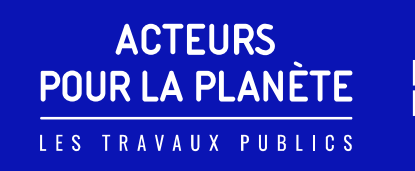

#### **ET DÉJÀ À L'ÉPOQUE LES PRINCIPES SUIVANTS … TOUJOURS VALABLES !**

**CÔTÉ INDUSTRIES MATÉRIAUX** UNE BASE DE DONNÉES COMMUNE

- **Matériaux :** base définie par l'USIRF (ciment, laitier, granulats, bitume,…) aidé d'un BE spécialisé pour les facteurs d'émission
- **Industries :** liste des usines d'enrobage, centrales de blanc, à béton existantes
- ◆ Coûts environnementaux spécifiques : pour chaque enrobé bitumineux, béton, grave traitée… en renseignant les formules
- **Matériels de mise en œuvre :** tous les engins et des ateliers (enrobés, retraitement en place, enduit de cure, …)
- **Transports :** tous les types de camion (9, 14, 24 t retour vide ou non), train, barge, bateau

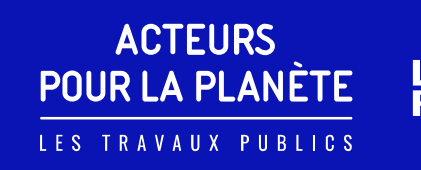

#### **ET DÉJÀ À L'ÉPOQUE LES PRINCIPES SUIVANTS … TOUJOURS VALABLES !**

**CÔTÉ BUREAU D'ÉTUDE :** LES DONNÉES DU PROJET À RENSEIGNER SONT :

◆ Découpées en opération : rabotage, terrassement, couche de liaison, couche de roulement,...

- **Et chaque opération comporte un onglet pour :**
	- ◆ Les produits entrants : quantité et transport (distance)… pas de litre de gasoil à déclarer !!!
	- ◆ Les produits sortants : quantité et transport (type/distance)
	- **Les engins pour la mise en œuvre :** durée d'utilisation… pas de litre de fuel à déclarer !!

**ENFIN DES RÉSULTATS SYNTHÉTIQUES** 

**Pour chaque solution** (base et variantes)

**Selon chaque indicateur avec le gain en valeur absolu et en %**

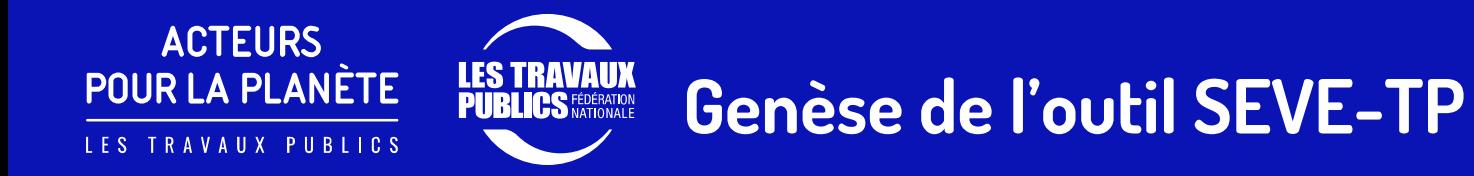

#### **LES VISUELLES DE LA PREMIÈRE VERSION DE SEVE EN PHOTOS !**

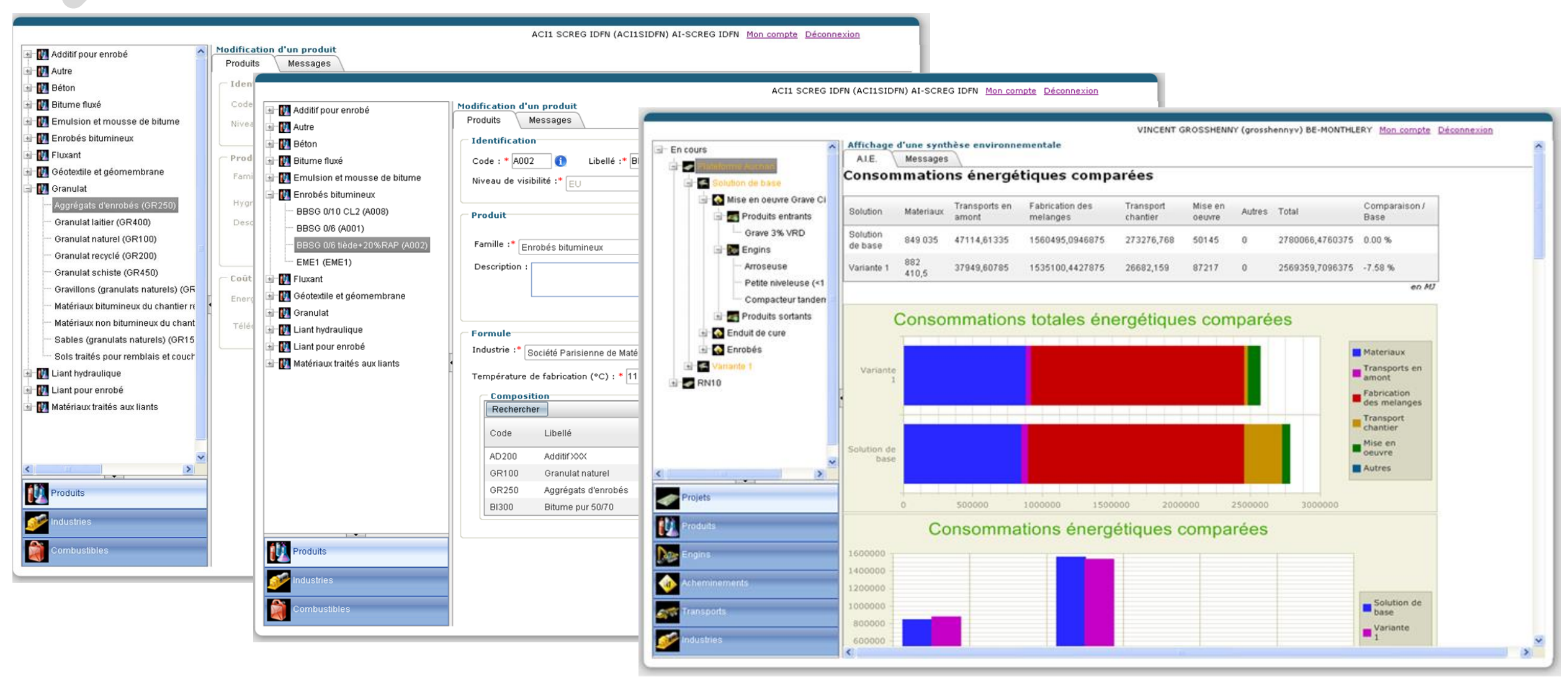

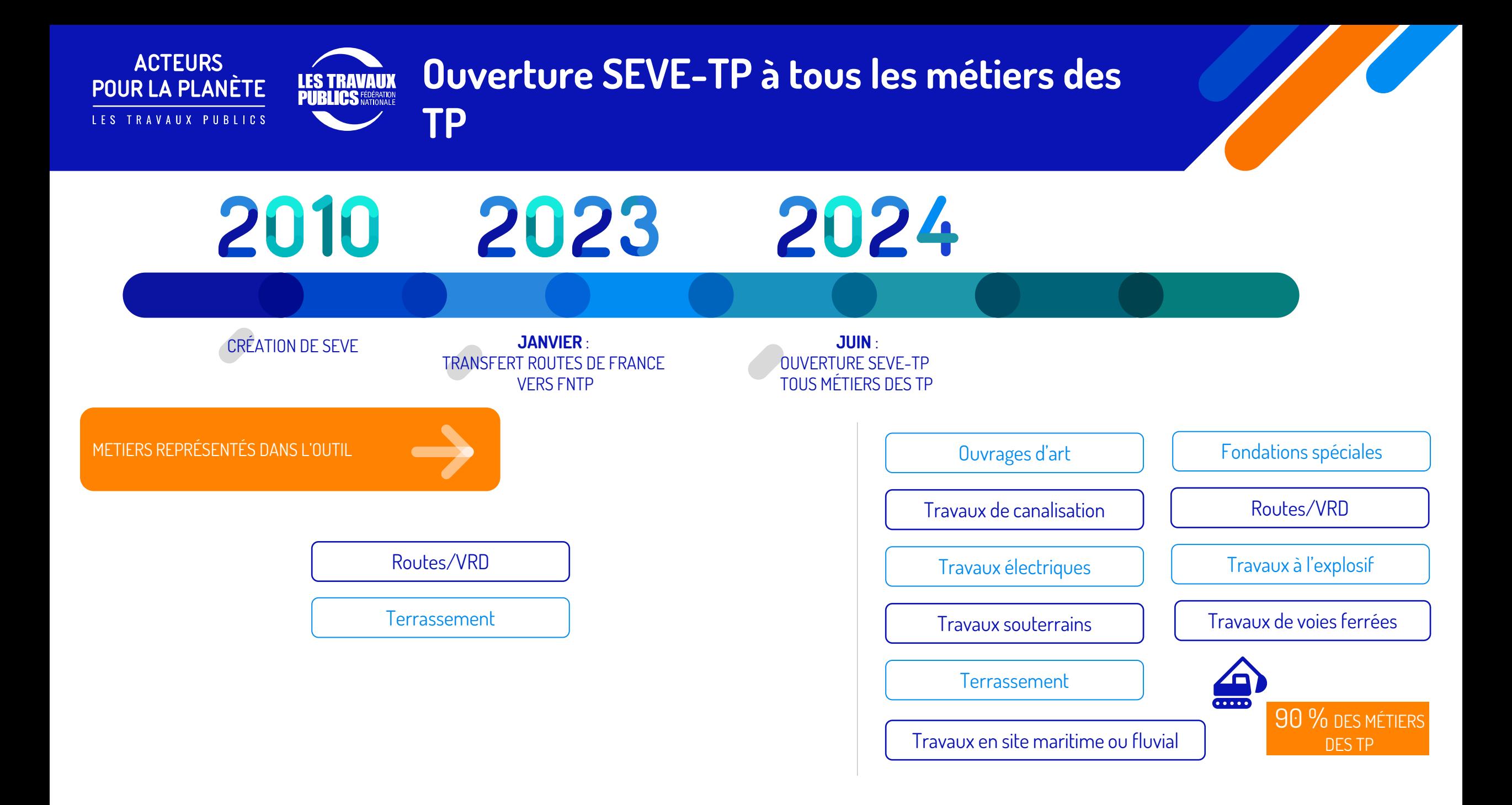

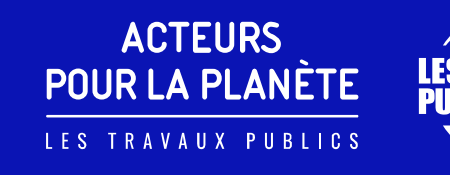

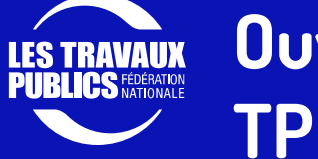

#### **Ouverture SEVE-TP à tous les métiers des**

Comité de pilotage SEVE-TP Président : Jean-Pierre PASERI

Définition des grandes **orientations stratégiques** de l'outil

● Arbitrage

Représentant de chaque syndicat de spécialité

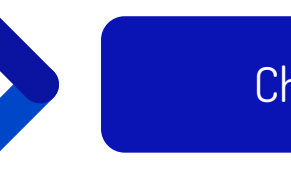

#### Choix stratégiques

SEVE Éco-comparateur **TRAVAUX PUBLICS** 

Comité Technique et Données Président : Vincent **GROSSHENNY** 

- Création des nouvelles bases de données
- Définition des développements complémentaires
- Représentant de chaque syndicat de spécialité

Base de données et modules complémentaires

Collecte des coûts environnementaux des nouvelles ressources grâce à l'aide de l'expert Climat **Olivier Carles**, d'Objectif Carbone

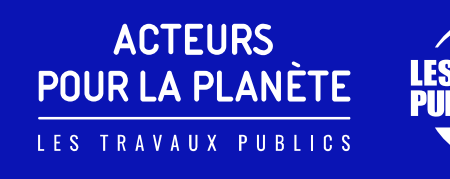

### **Ouverture SEVE-TP à tous les métiers des**

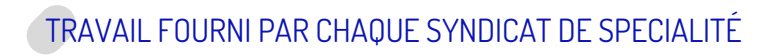

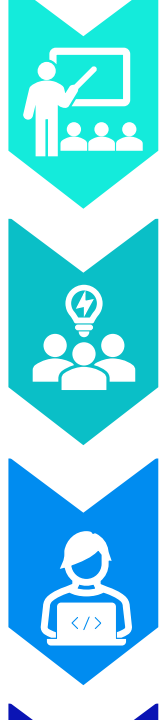

**Réflexion sur le fonctionnement actuel de l'outil SEVE-TP**

L'outil SEVE-TP est-il adapté pour modéliser des projets spécifiques à chacun des métiers?

**Etude de la base de données actuelle**

En termes de produits, d'engins, d'ateliers, de transports, etc.

**Décomposition de l'activité de chacun des métiers**

Séquençage des activités

**TP**

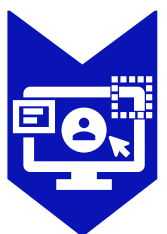

**Inventaire des données manquantes représentatives des différents métiers**

Création des données manquantes

Réflexion sur les interlocuteurs/partenaires éventuels pour accéder à la donnée, et la faire valider.

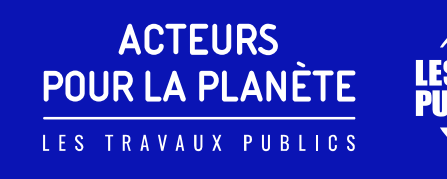

## **TP**

### **Ouverture SEVE-TP à tous les métiers des**

CARACTÉRISTIQUES DES DONNÉES GÉNÉRIQUES

POUR CHAQUE RESSOURCE À CRÉER DANS SEVE-TP, **LES EXIGENCES SUIVANTES ÉTAIENT ATTENDUES :**

- **Fixer une unité:** t, m3, m2, m linéaire, unité, t.km pour les Transports, journée d'utilisation pour les Engins
- **Définir des données génériques exclusivement (ou moyennes), pas de données spécifiques :** les produits spécifiques sont à renseignés par les entreprises (certifié et visible uniquement par l'entreprise)
- **Du berceau à la porte de l'usine**
- **Indicateurs nécessaires rapportés à l'unité :** 
	- Energie en MJ
	- Changement climatique en tCO2eq
	- Quantité contenu en t par unité pour : granulat naturel, matériau recyclé, agrégat d'enrobé, déblai remblai
- **Périmètre de validité :** France
- ◆ Données récentes et vérifiées par un tiers de confiance (FDES/ICV, ADEME, ecoinvent); à défaut évaluation spécifique, validée par le GT,

notamment la base Engins et Transports (appui de la Direction Technique et Recherche de la FNTP)

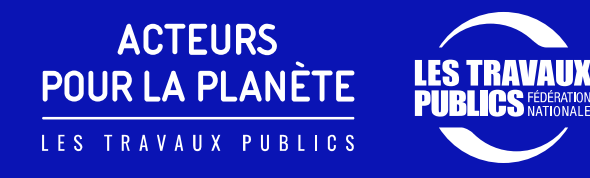

### **Illustration – SEVE -TP, un outil adapté aux projets des Canalisateurs**

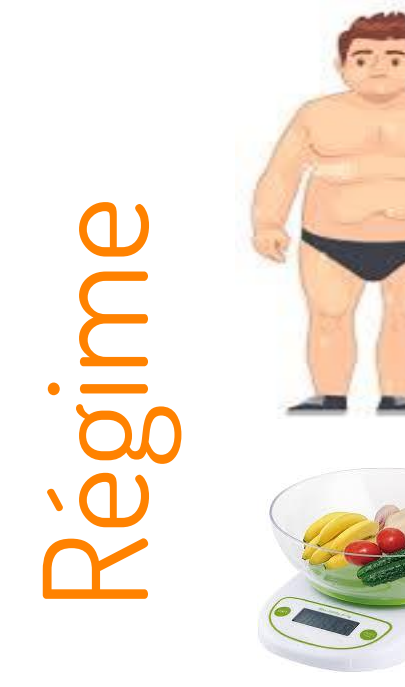

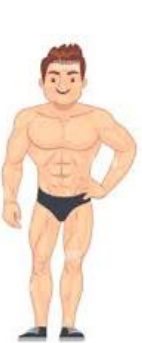

**Comment réduire nos émissions de CO 2 ? (ensemble)**

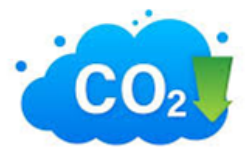

- Connaître notre "poids" de départ
- Fixer un objectif (atteignable)
- Connaître la valeur "énergétique" de chaque produit
- Disposer d'une balance commune, fiable et vérifiée
- Choisir les produits les plus "légers"
- Se faire aider
- Impliquer notre entourage
- Contrôler notre "poids" régulièrement

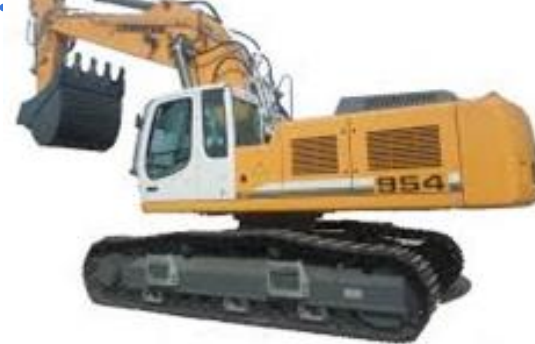

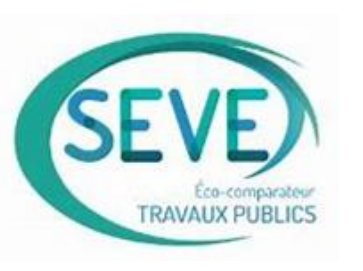

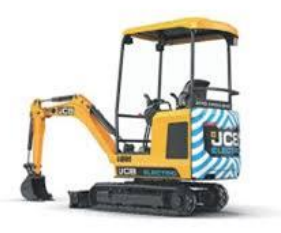

Décarbonation $\mathbf D$  . Joilendarion

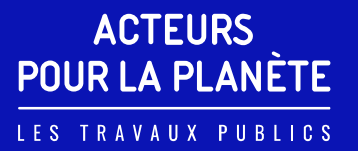

## **LES TRAVAUX<br>PUBLICS FÉDÉRATION**

### **Pourquoi SEVE-TP et pas un autre outil ?**

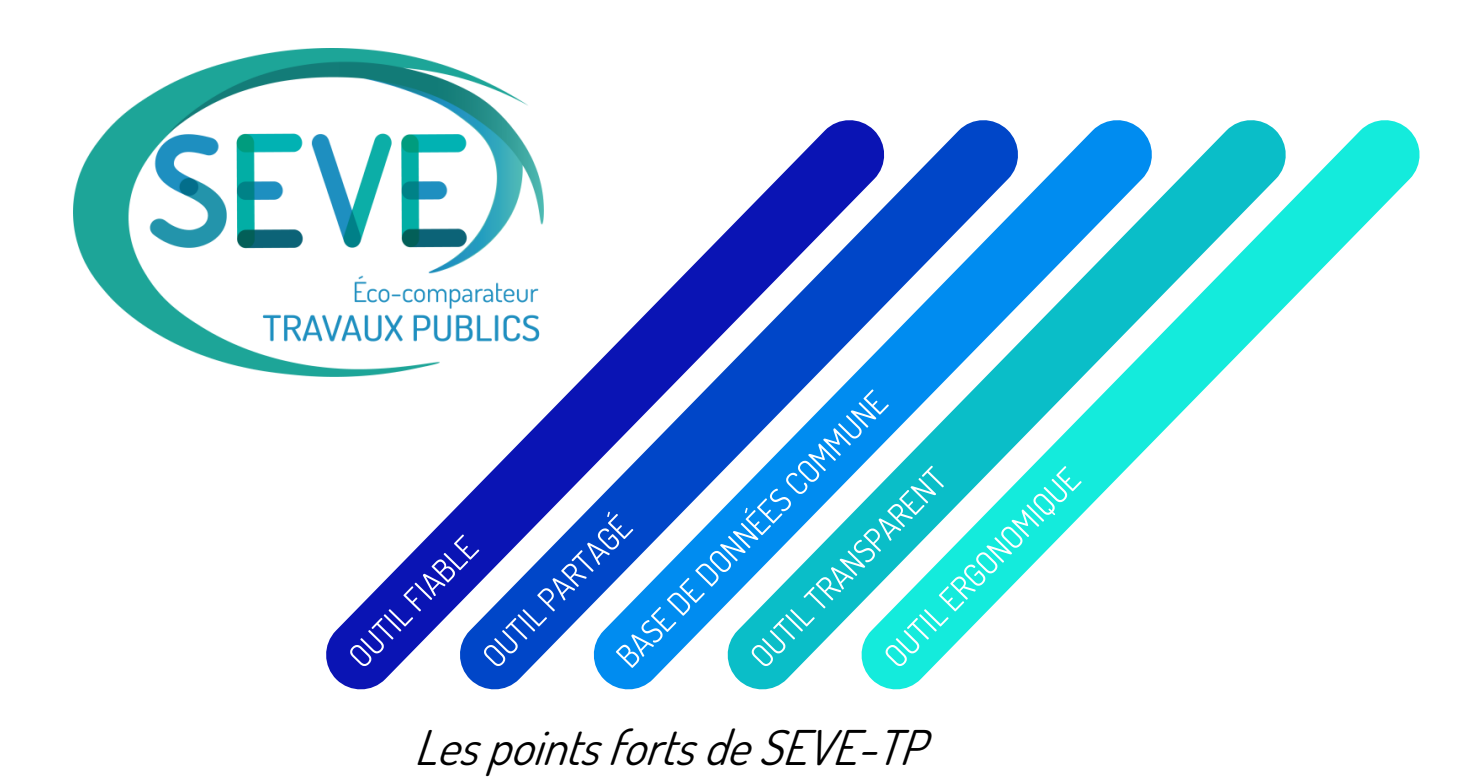

Membres entreprises adhérents Définition des nouvelles ressources Engins et Fournitures à ajouter Définition de nouveaux modules spécifiques Canalisation & Raccord **Création d'un groupe de travail SEVE-TP Canalisateurs**

# Démonstration de **SEVE-TP** Tous Métiers

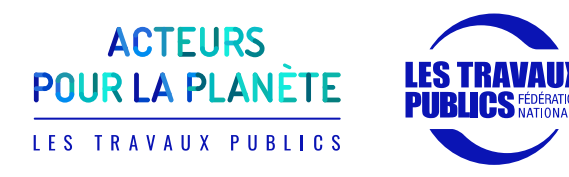

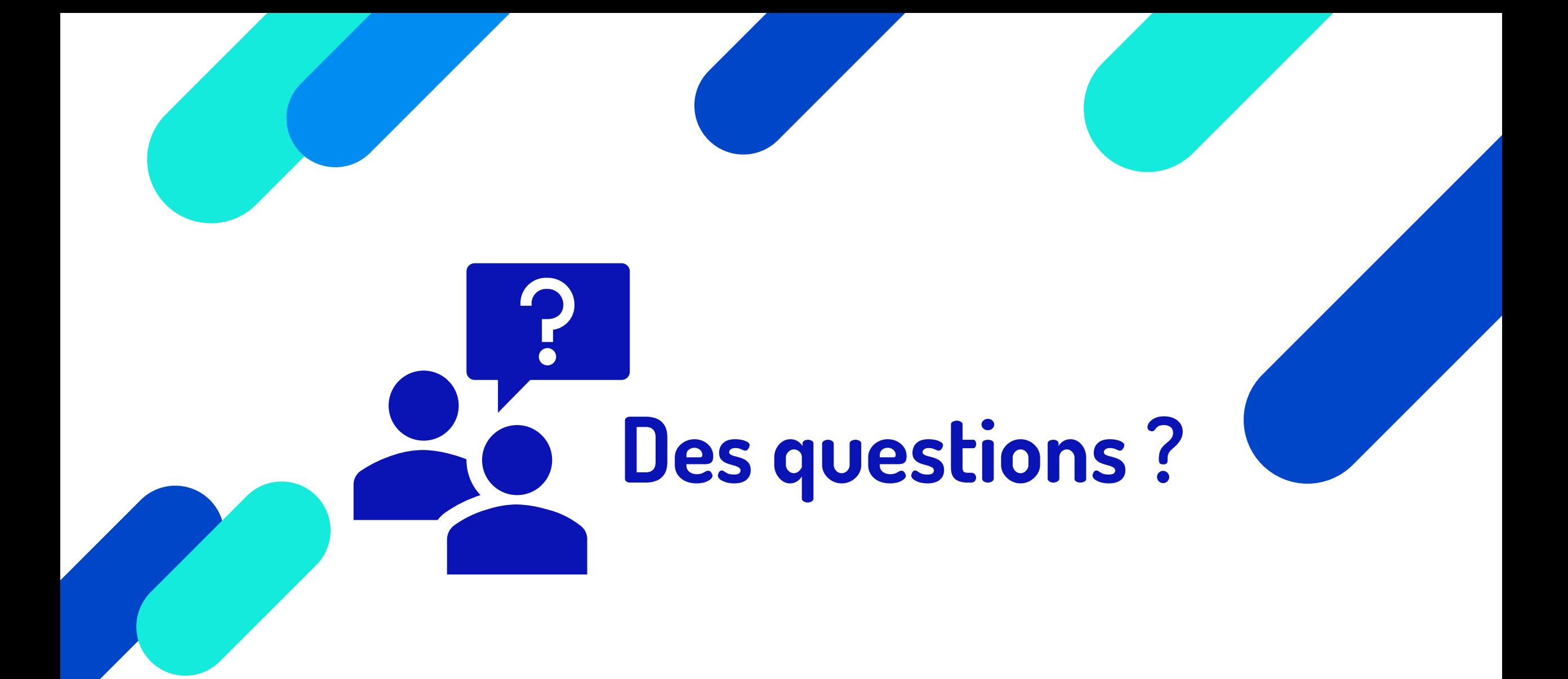

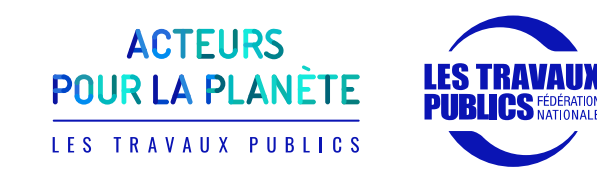

# **Témoignage d'un donneur d'ordre**

## **Pierre-Yves LEVY**

Sous-Directeur Programmation Achat et Transformation Durable EPI Yvelines/ Hauts de Seine

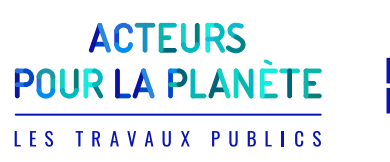

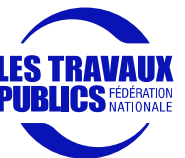

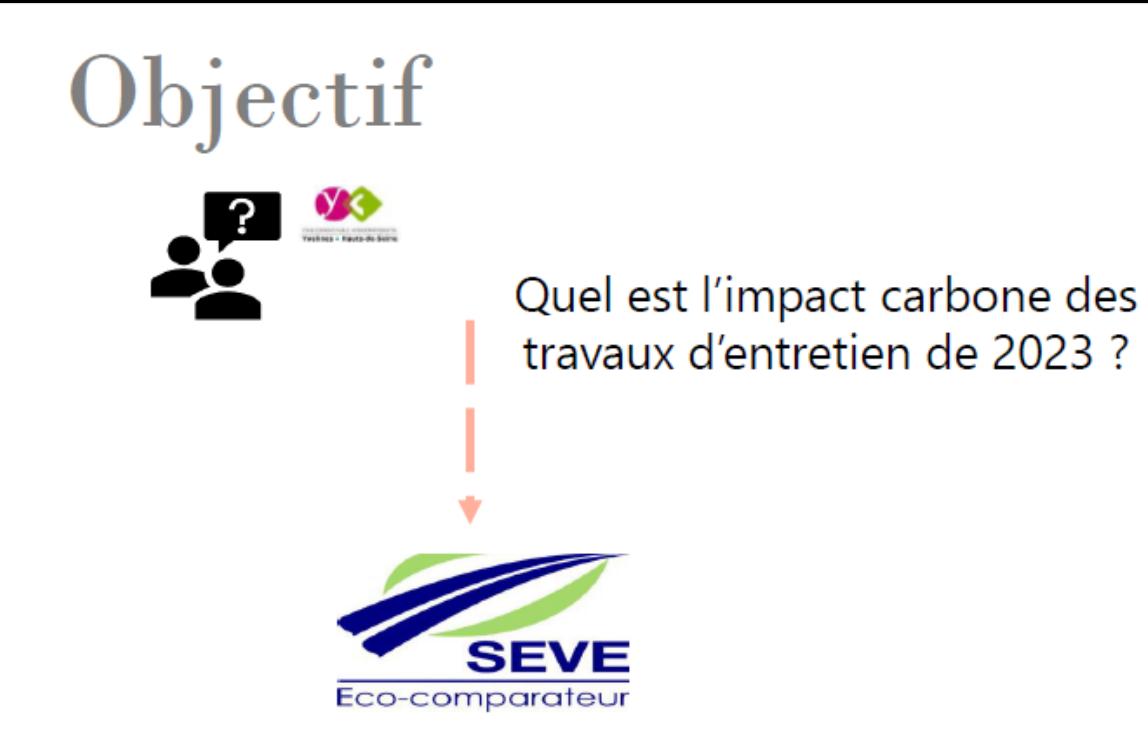

Une comparaison par rapport à 3 situations de référence

- BILAN programme travaux 2023 (30% AE + 79 % tiède) ;  $\bullet$
- Référence 1 : Norme (20% AE + enrobé chaud) ;
- · Référence 2 : Moyenne nationale 2021 19% AE + 12% de tiède +  $88\%$  chaud);
- Référence 3 : Habitude EPI (28% AE + 67% de tiède + 33% de chaud), moyenne 3 dernières années.

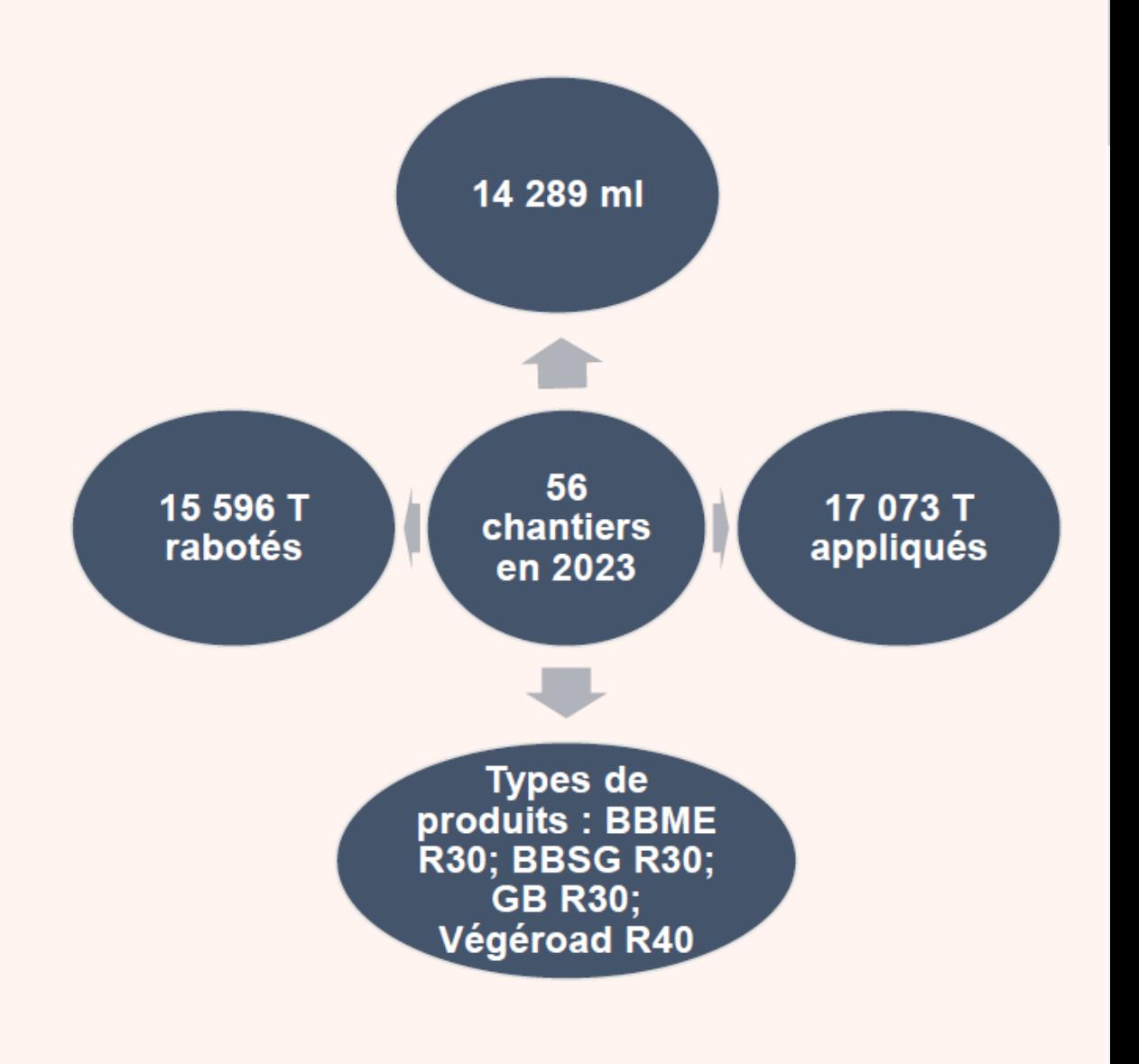

1

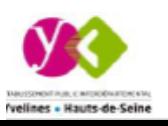

## **Classification des éco-comparateurs**

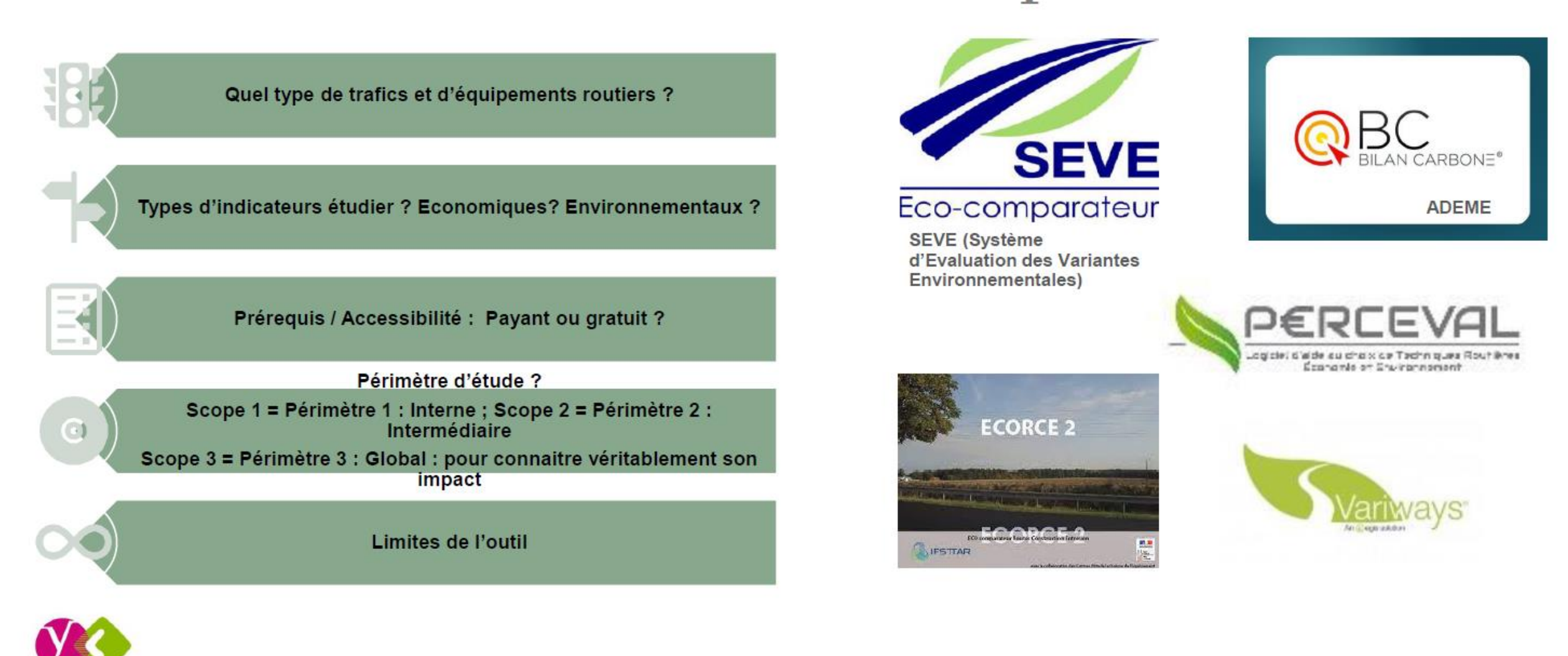

ÉTAGLISSE NERIT PUBLIC INTERCÉPARTEMENT. Yvelines . Hauts-de-Seine

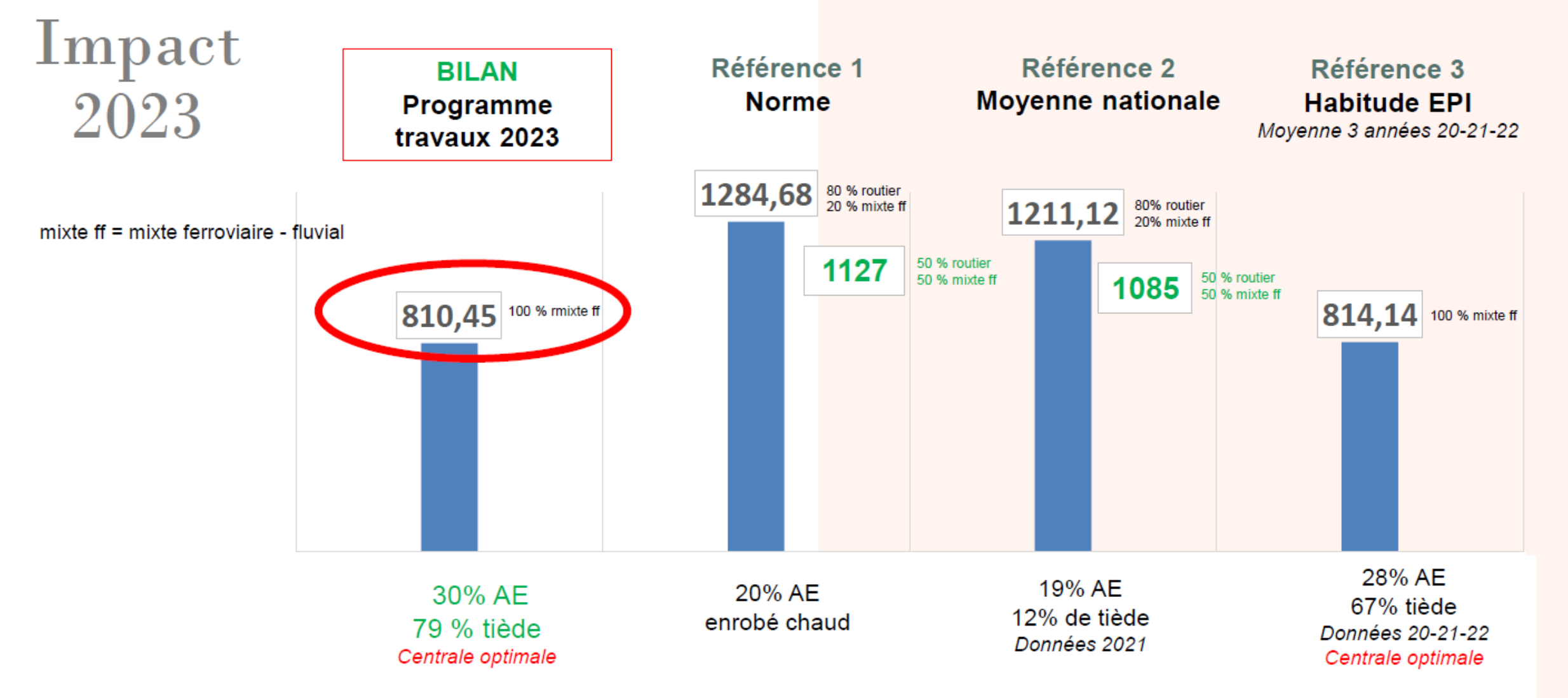

□ Le gain de 10% de la part de tiède fait gagner 0,5% de teq CO2

□ La part du mode de transport des granulats (fret amont) est prépondérante dans le bilan carbone

 $\triangleright$  A ce titre notre centrale (100% mixte ff) est optimale

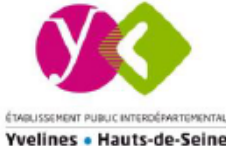

## Récapitulatif + Indicateur / km renouvelé

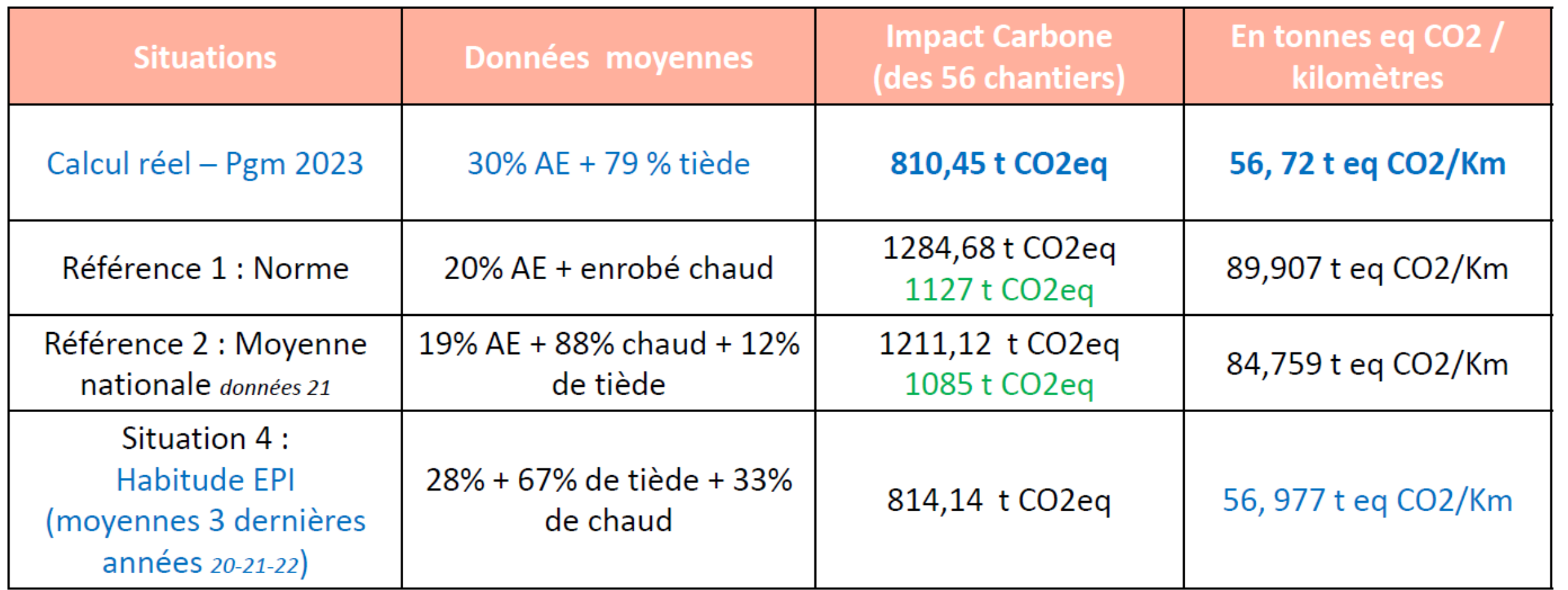

□ L'indicateur de t eq CO2 comporte une part exogène d'environ 30% liée au fret amont > Le fret amont doit être introduit comme critère de pondération dans les dossiers de consultation.

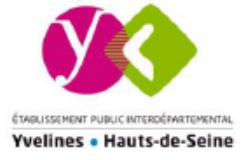

Objectif 2024 : critères de pondération / Règlement de consultation ➤

## Méthode

1/ Calcul Nextroad (dans le cadre d'une étude portant sur 9 calculs + extrapolation sur 56 opérations)

2/ Calcul de l'opérateur sur 1 échantillon

3/ Calcul EPI -> appropriation et compréhension de l'outil SEVE

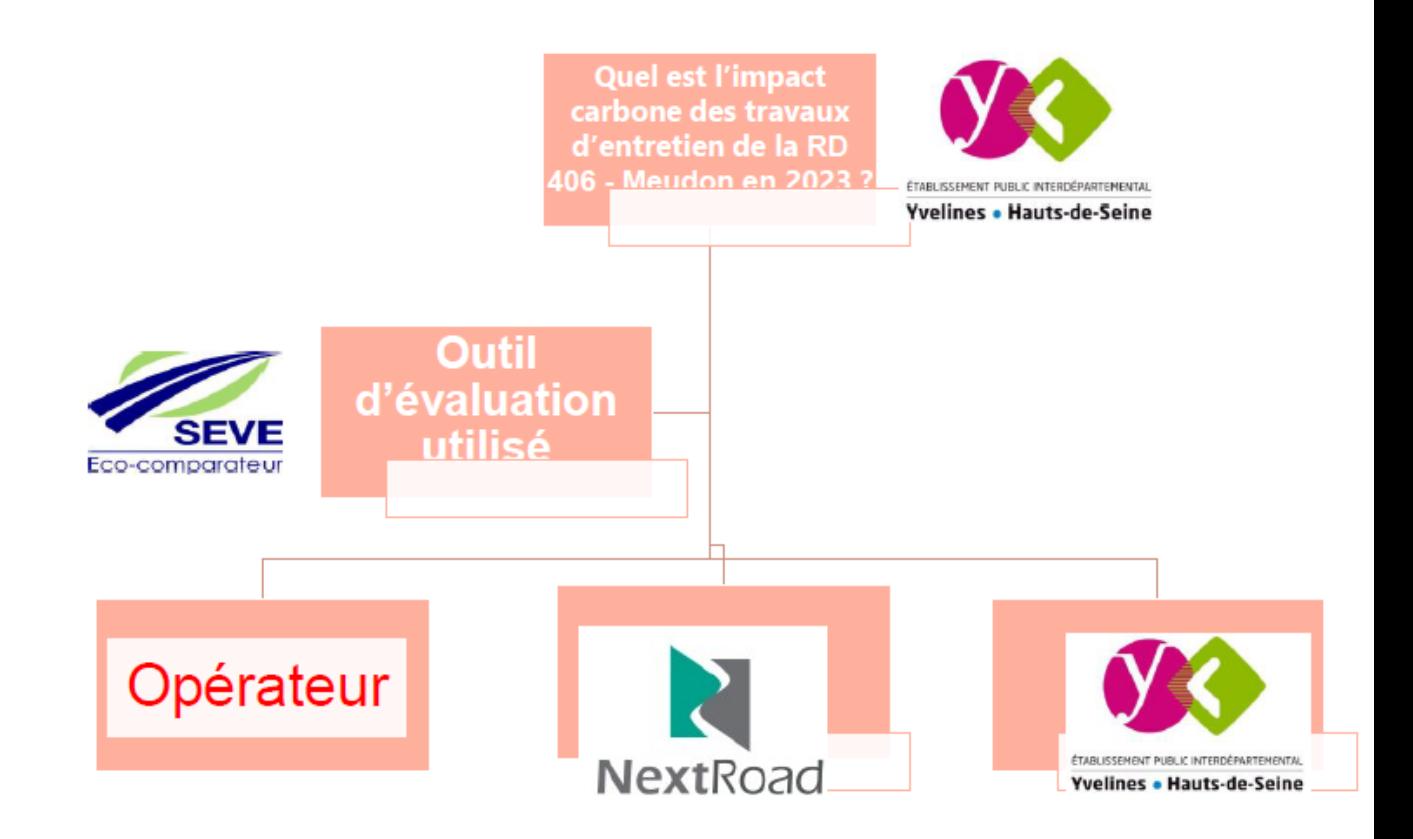

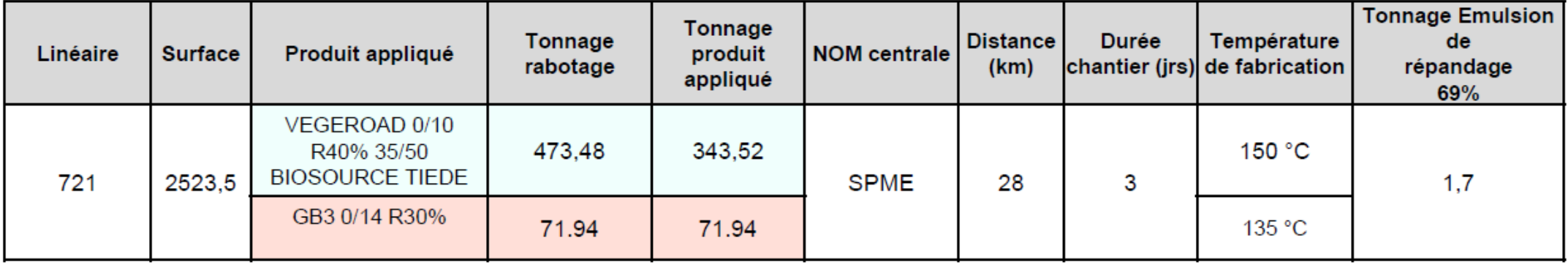

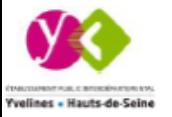

## Périmètre

56 chantiers :

- > Vegeroad 40 % tiède : 3 opé
- > BBSG 30% tiède : 26 opé
- > BBME 30 % tiède : 12 opé
- > BBSG 30% chaud : 12 opé
- > BBME 30% chaud : 3 opé

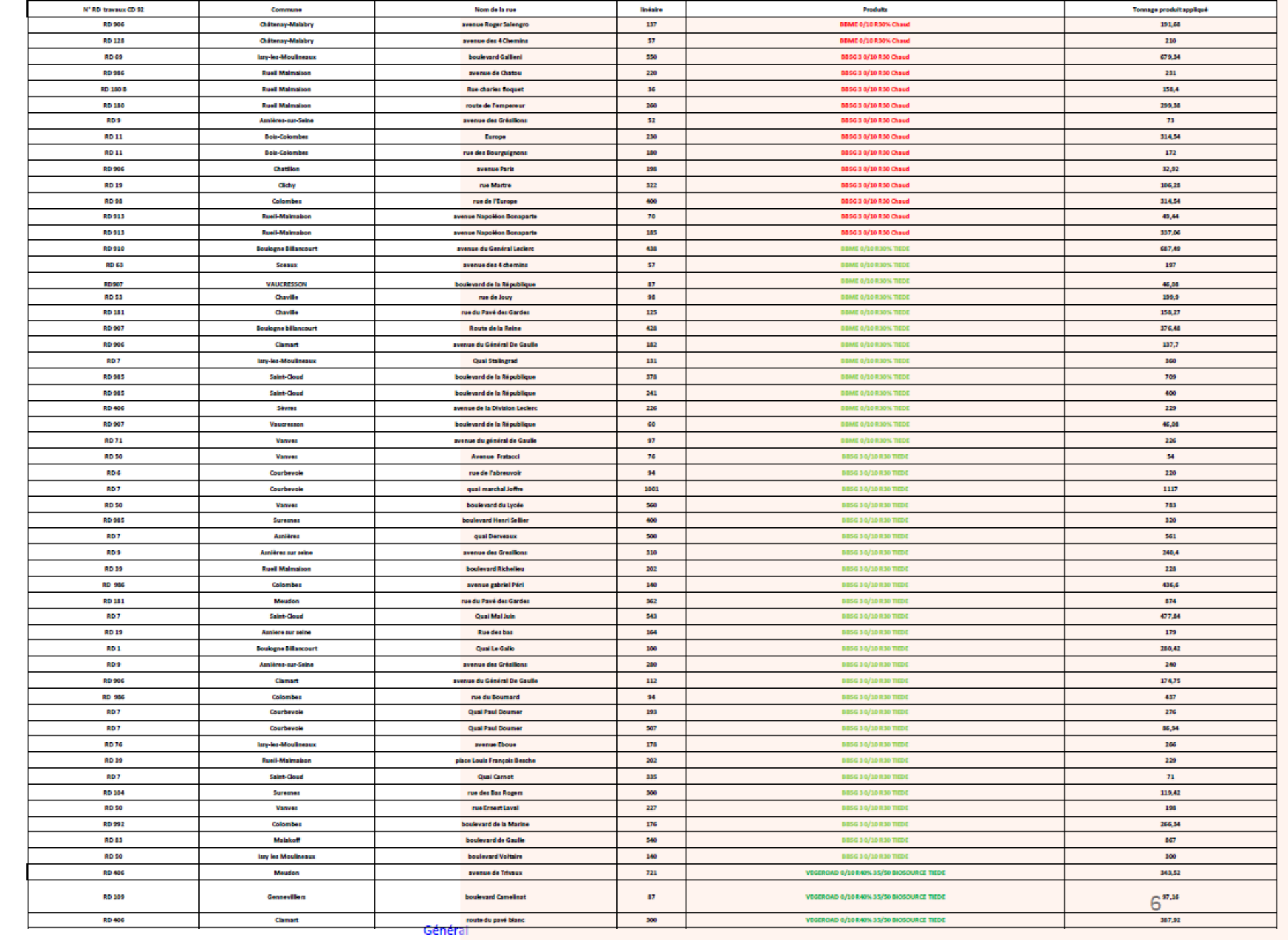

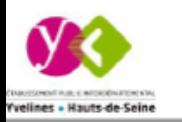

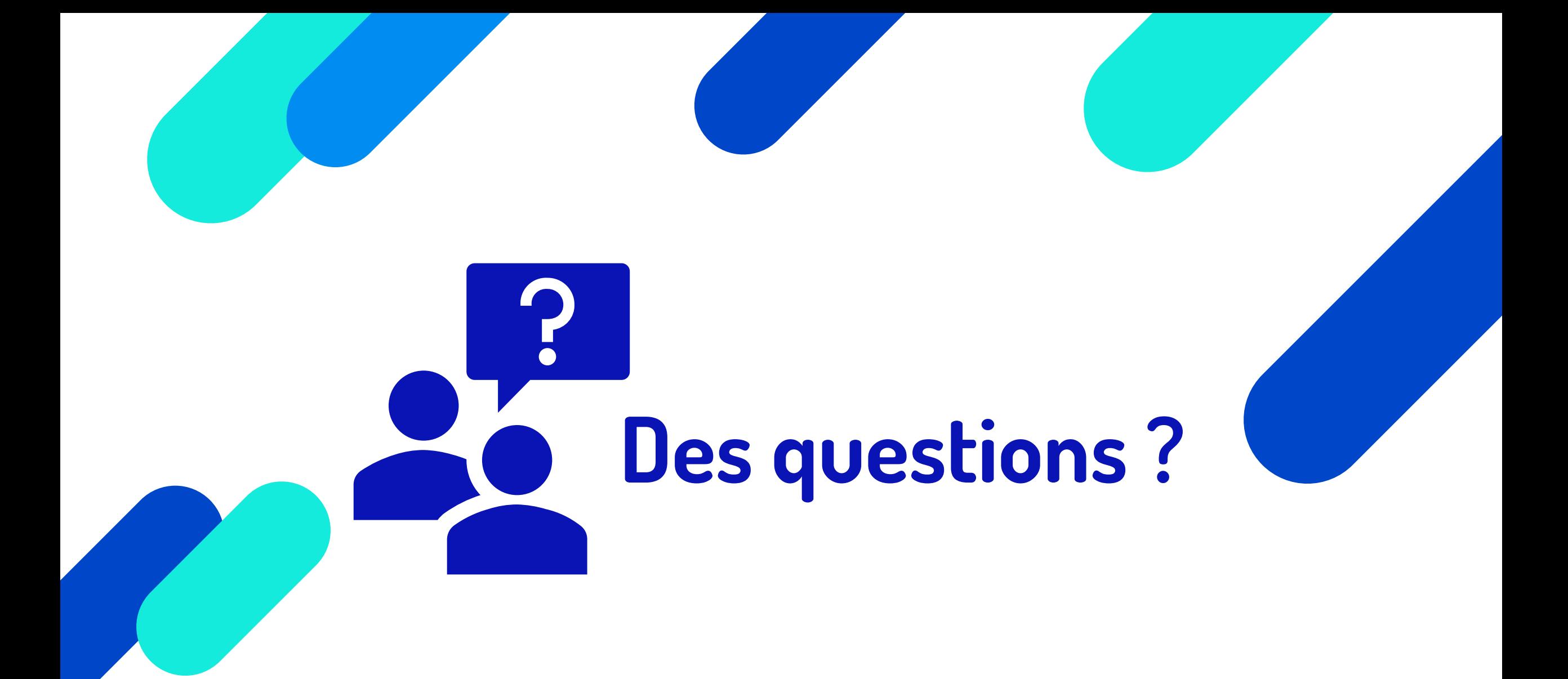

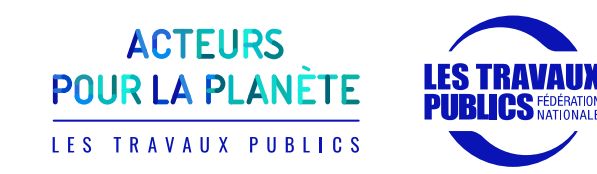

# **Témoignage d'une entreprise**

## **Brice LEPERCQ**

Chef d'agence COLAS France – Territoire Ile-de-France Normandie

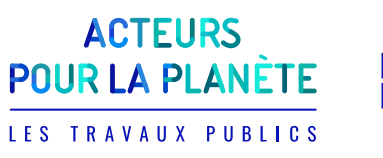

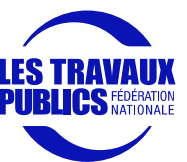

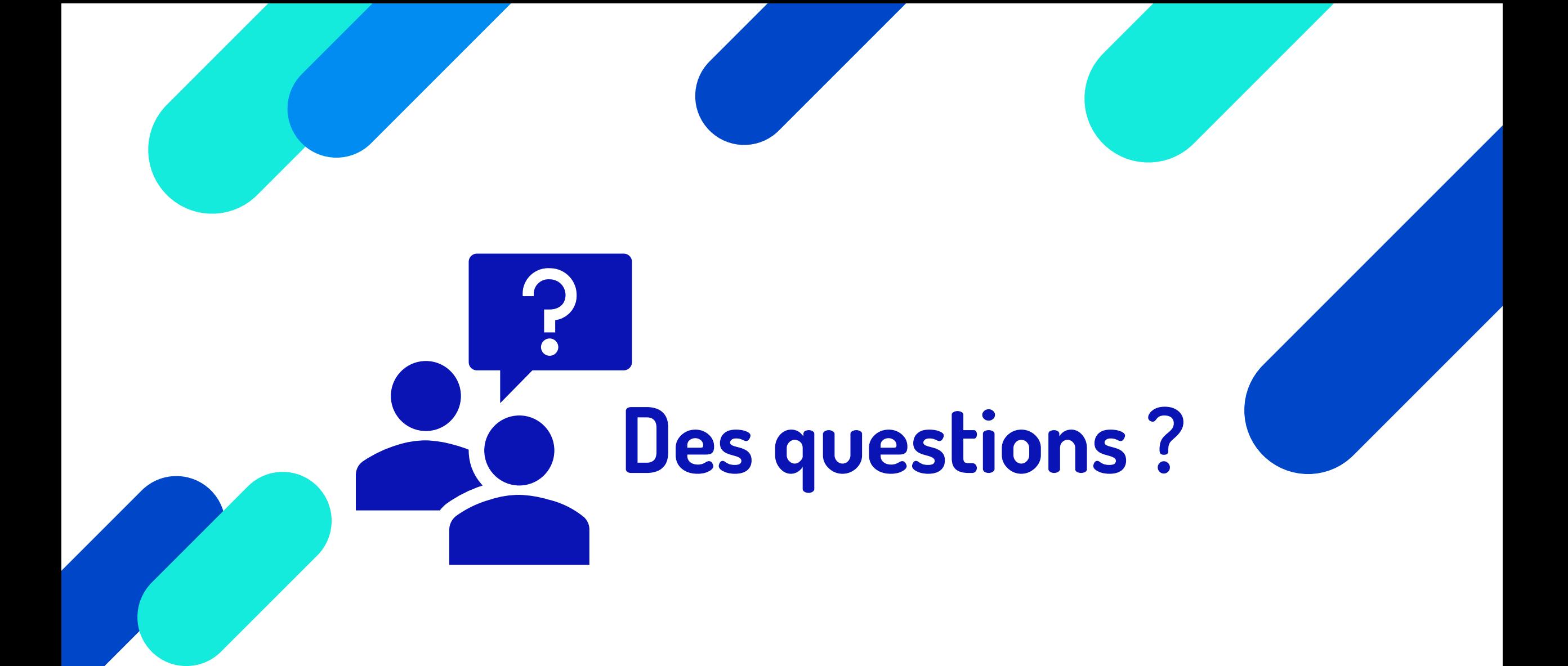

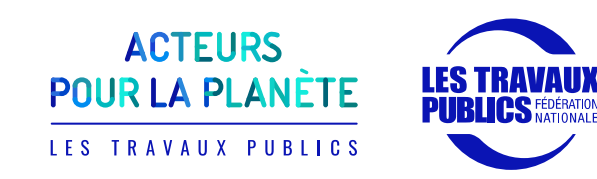

# **Merci pour votre attention**

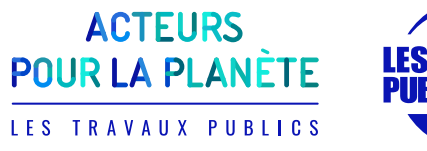

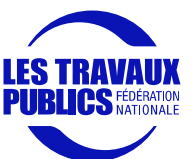

#### **Tutoriel en ligne**

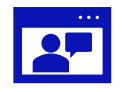

Tutoriel disponible en ligne L'éco[-comparateur SEVE-TP -](https://www.youtube.com/watch?v=ggTR9-e0vtM&t=2s) Tutoriel – YouTube

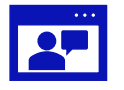

Playlist de vidéos de présentation de l'outil [SEVE-TP : L'outil de calcul de l'empreinte environnementale des](https://www.youtube.com/playlist?list=PLG671f_ch8iL9j-AkaK48Pb55js5E4i7K)  [chantiers de travaux publics. -](https://www.youtube.com/playlist?list=PLG671f_ch8iL9j-AkaK48Pb55js5E4i7K) YouTube

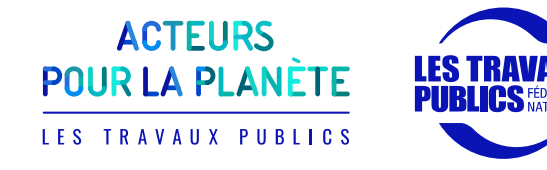

### **Pour finir**

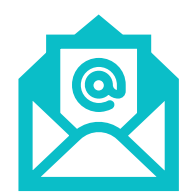

**Partage de ce support PPT par mail, à la suite de webinaire**

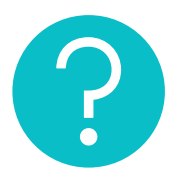

**Pour toute question sur le webinaire, contacter :**  Camille BEUDON- [beudonc@fntp.fr](mailto:c.sanjivy@fntp.fr)

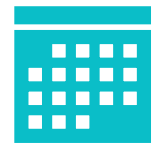

**Les prochains événements de la Semaine Acteurs Pour la Planète organisée par la FNTP:**

• **Mercredi 19 juin** : Webinaire : Infrastructures et changement climatique, quels impacts ?

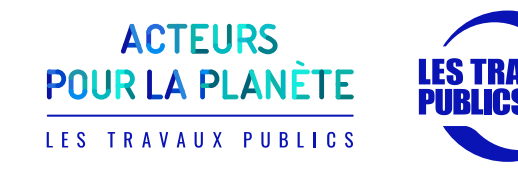